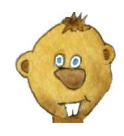

Murmelsoft Rechnen 1 Name:

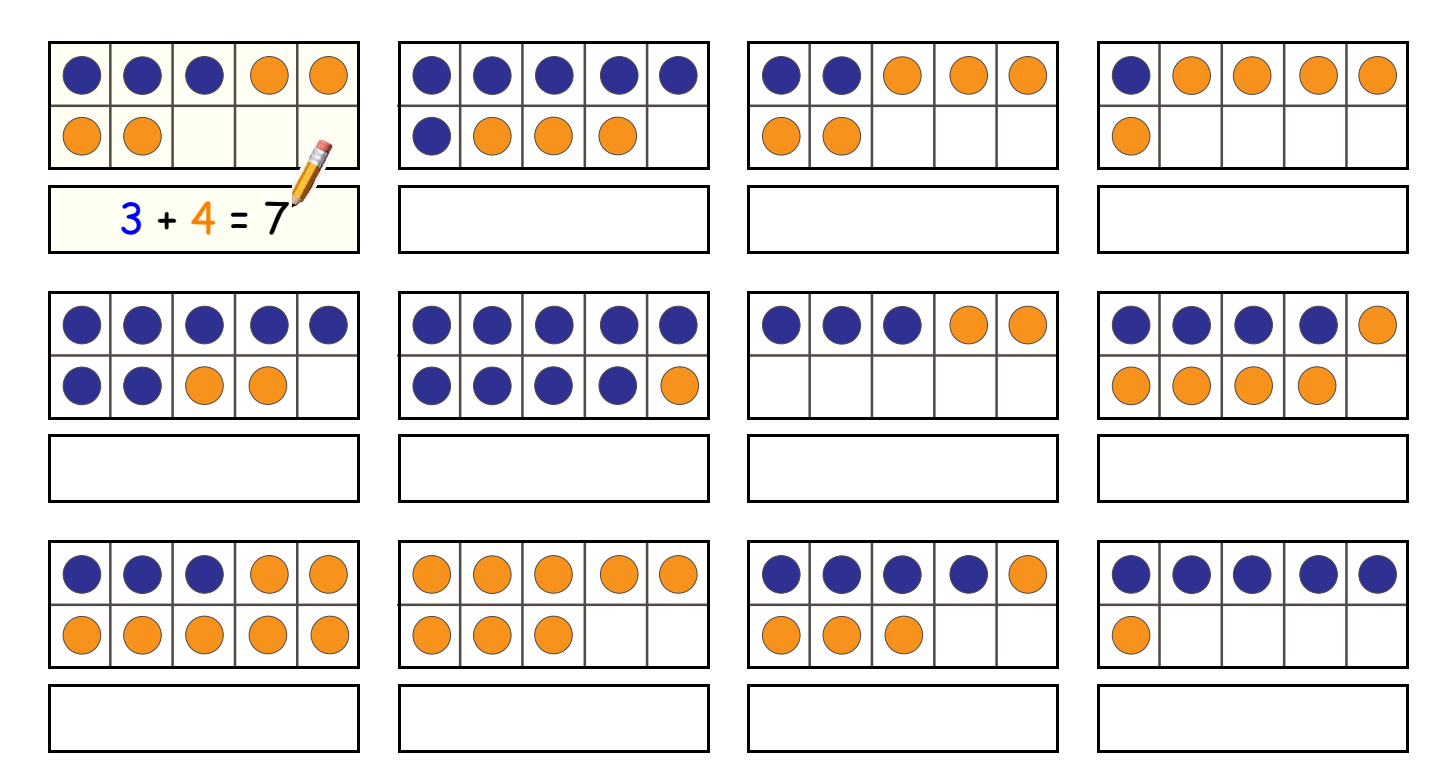

Additions-Rechensätze zu den Punktebildern schreiben

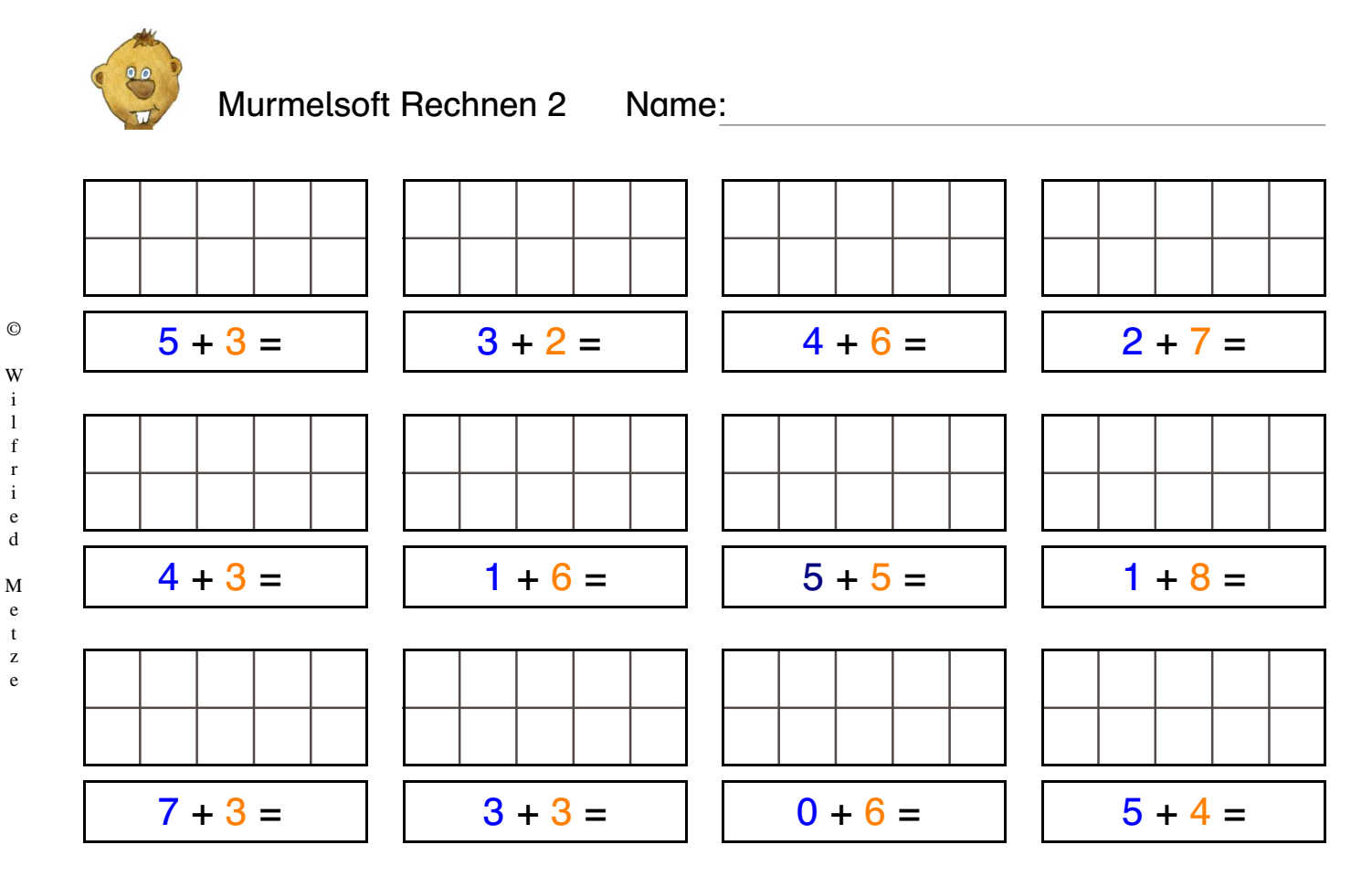

l f

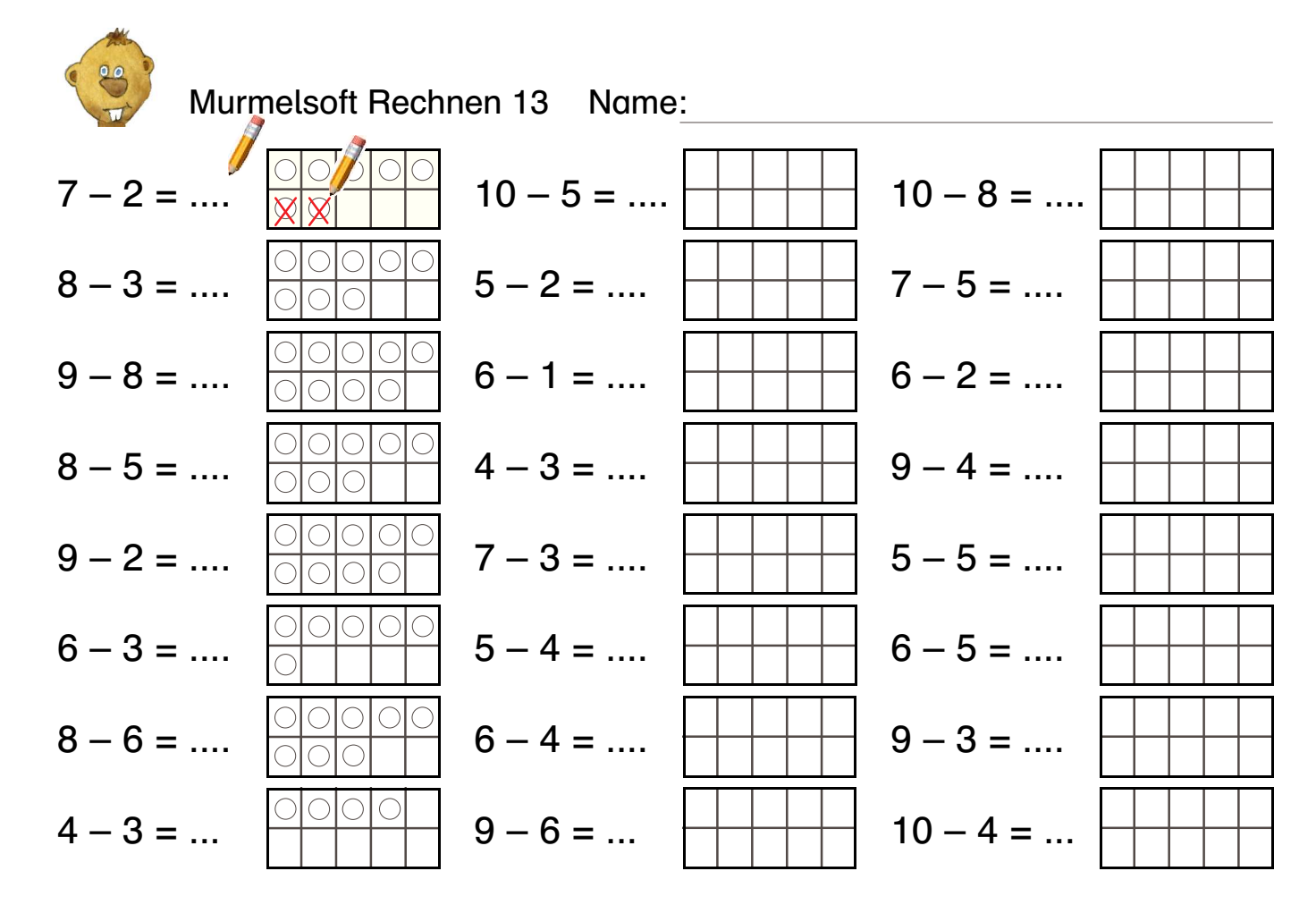

Differenzen errechnen. Bei Bedarf Punktebilder wegstreichen, bzw. einzeichnen.

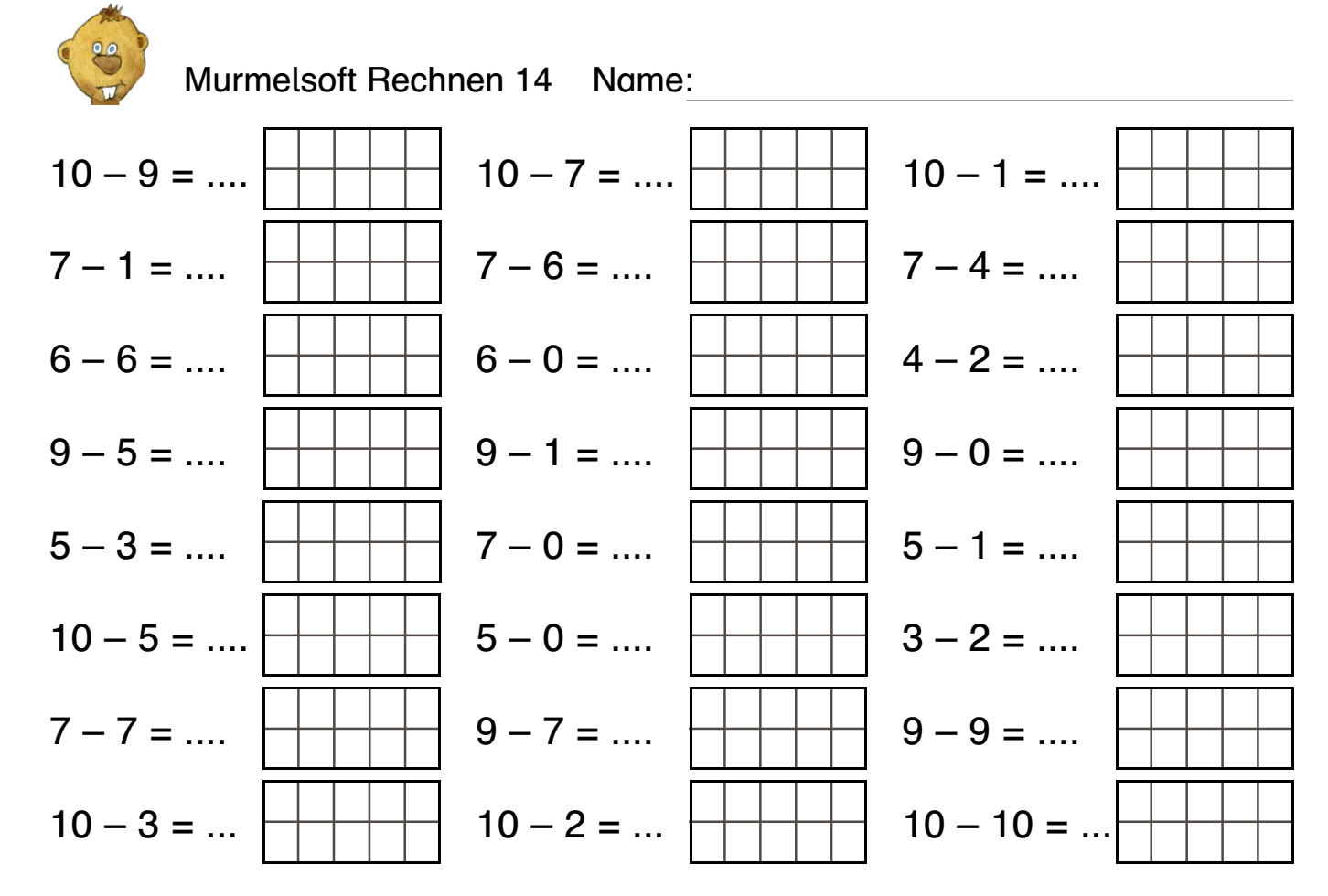

Differenzen errechnen. Bei Bedarf Punktebilder einzeichnen und wegstreichen.

©

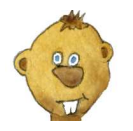

Murmelsoft Rechnen 30 Name:

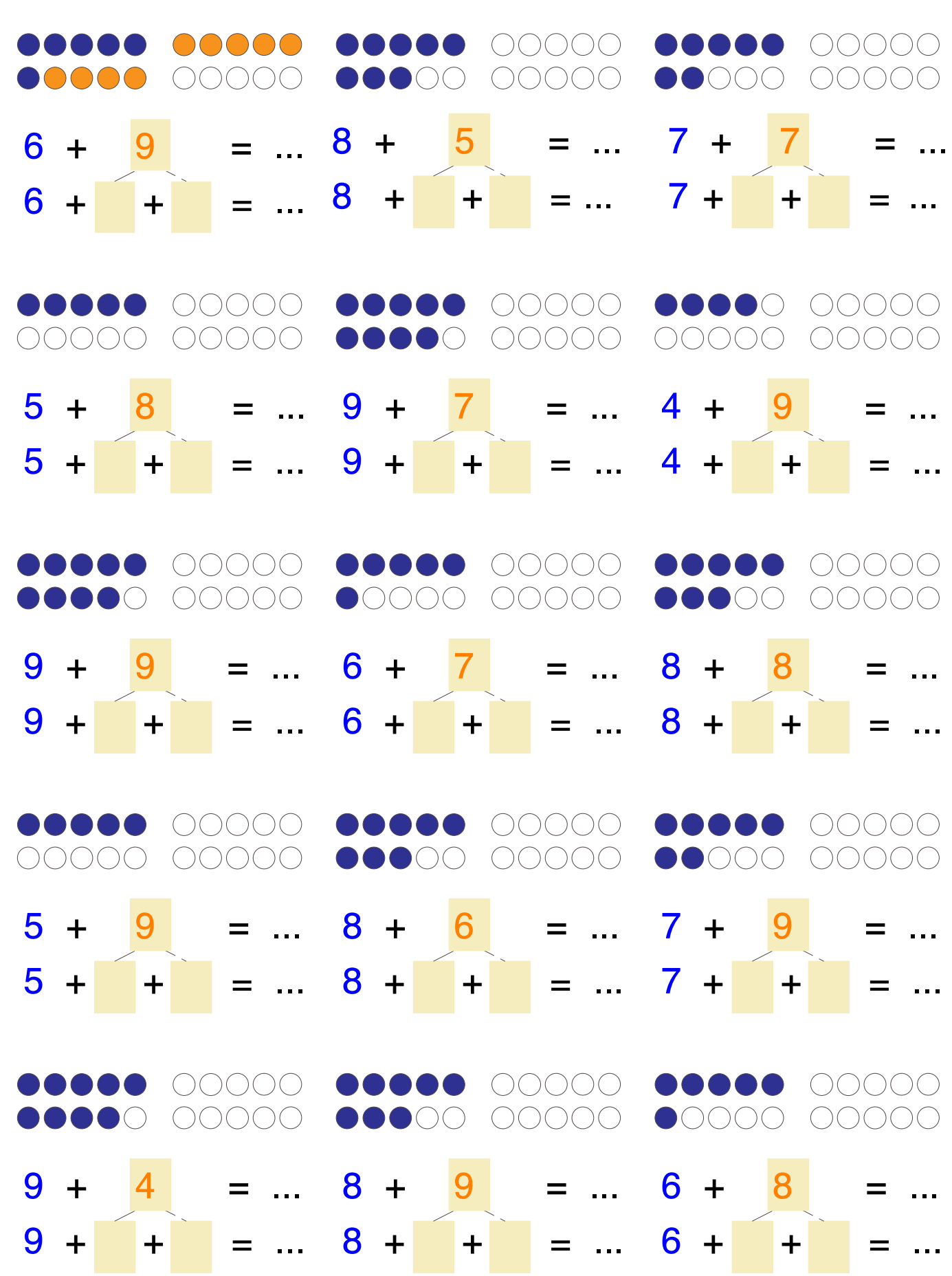

Punktebild in anderer Farbe ergänzen, wobei immer zuerst der angefangene Zehner vervollständigt wird. Zweiten Summanden zerlegen und addieren.

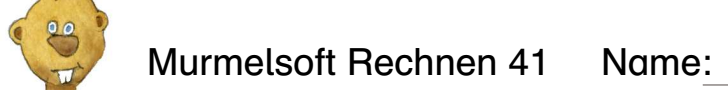

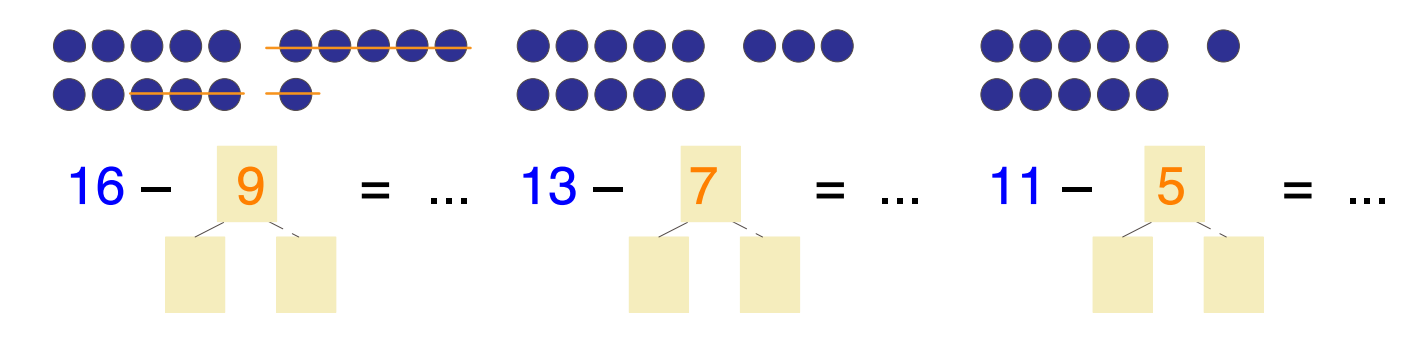

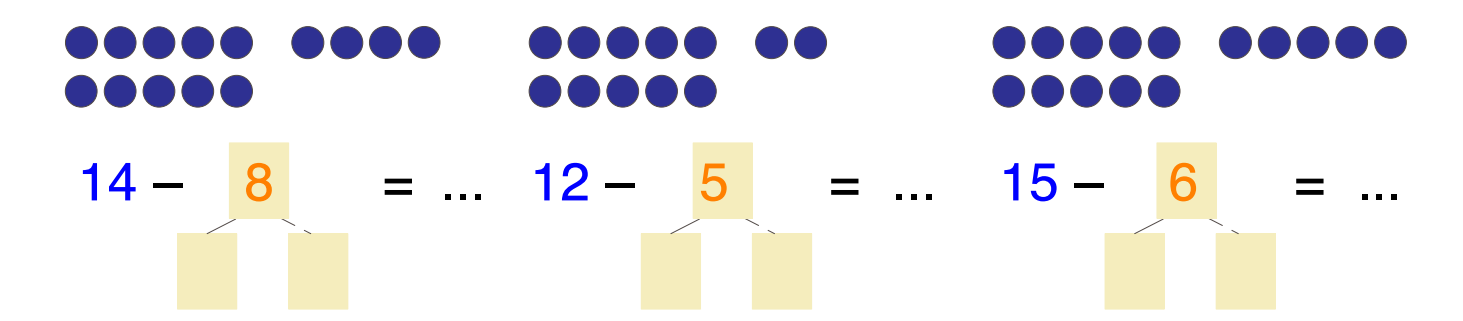

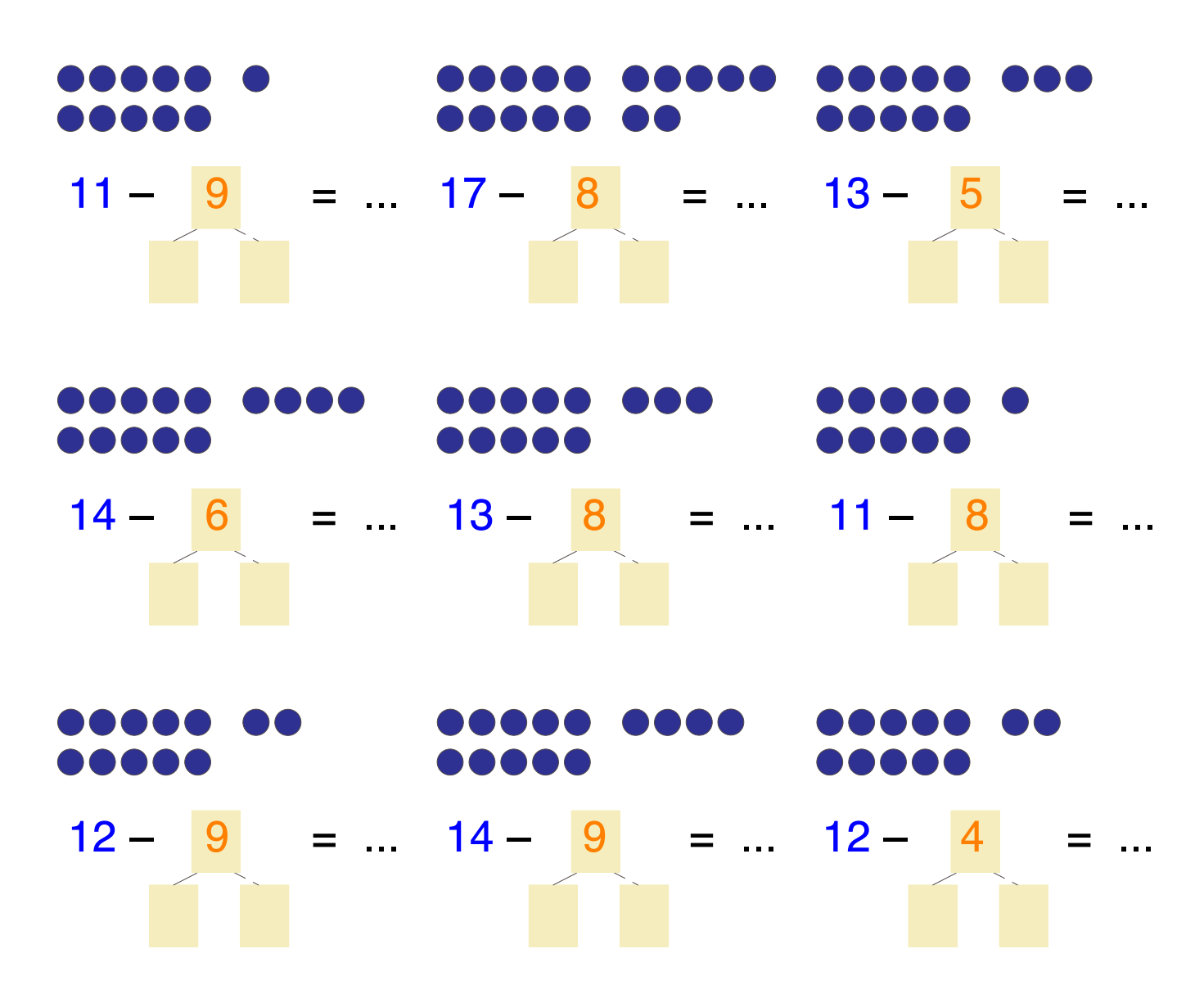

Bei Bedarf können die Punkte weggestrichen werden. Zunächst werden die Punkte außerhalb des Zehners gestrichen.

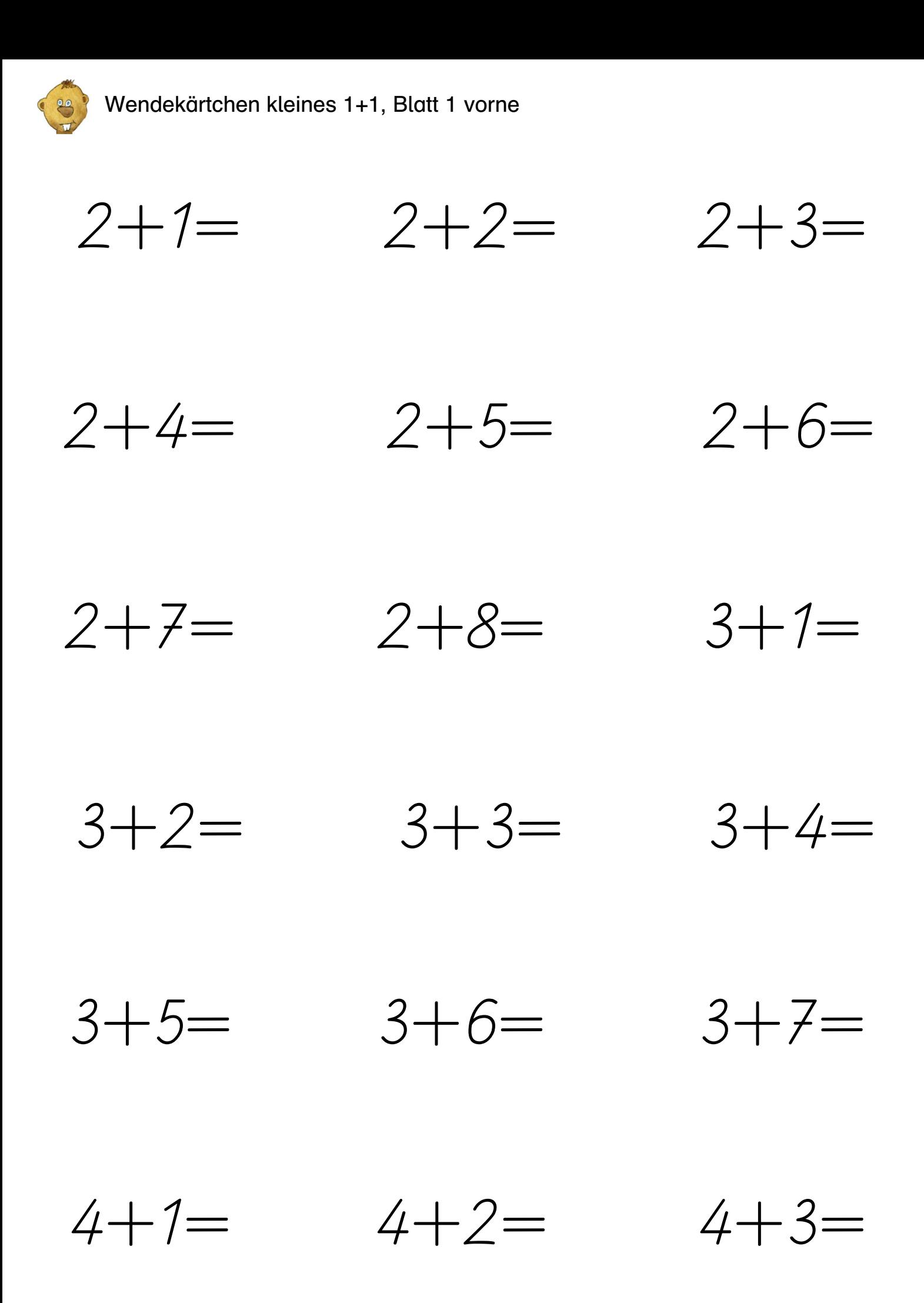

## Wendekärtchen kleines 1+1, Blatt 1 hinten

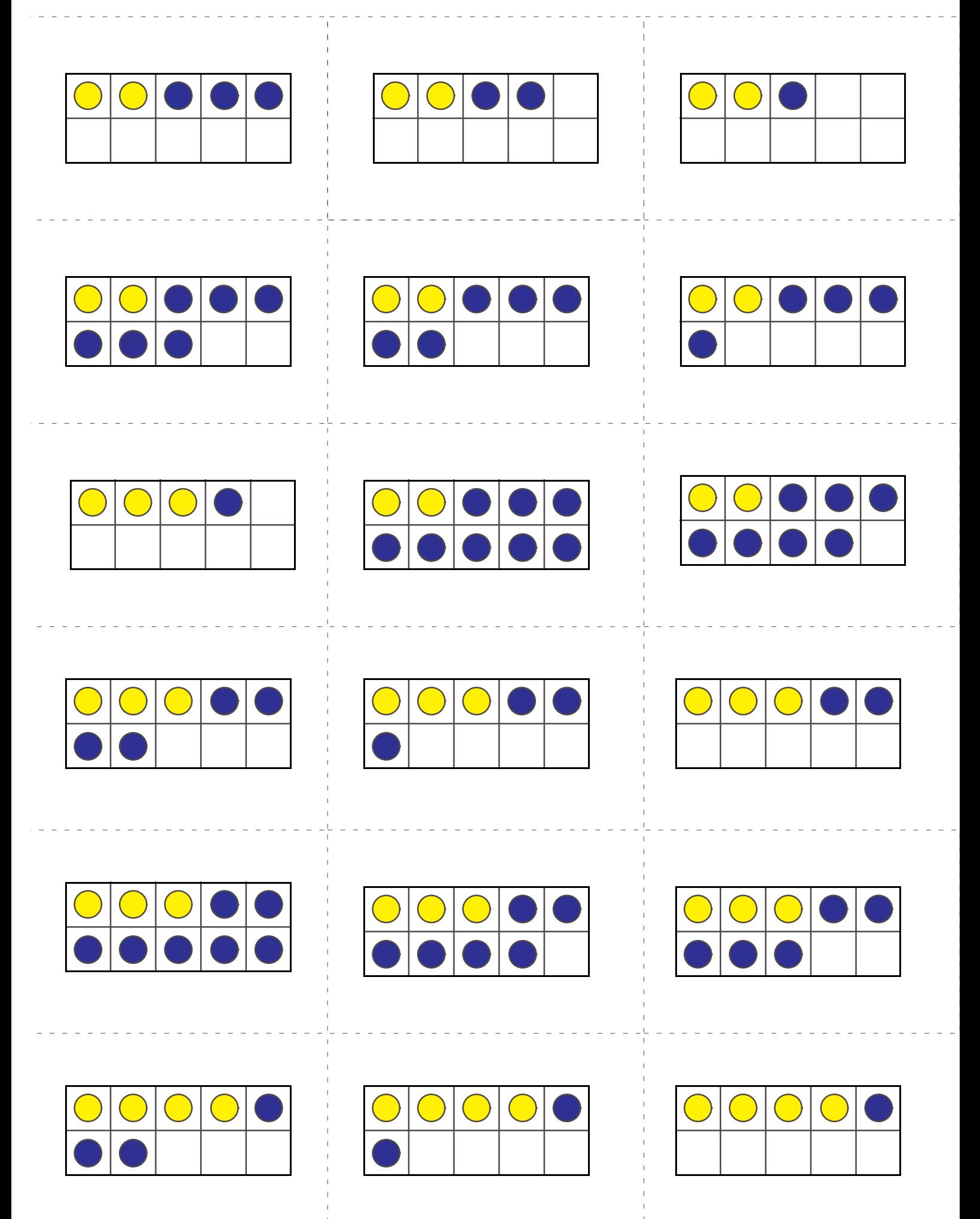